## **Задача E. Электронные часы - 1**

Входные данные Вводится число n - целое, положительное, не превышает  $10^2$ .

Дано число n. С начала суток прошло n минут. Определите, сколько часов и минут будут показывать электронные часы в этот момент.

Выходные данные

Программа должна вывести два числа: количество часов (от 0 до 23) и количество минут (от 0 до 59).

> $a = int(imput()$  $min = a % 60$  $h = a$  // 60 if a  $>= 1440$ :  $c = h % 24$  print(c, min) else: print(h, min)

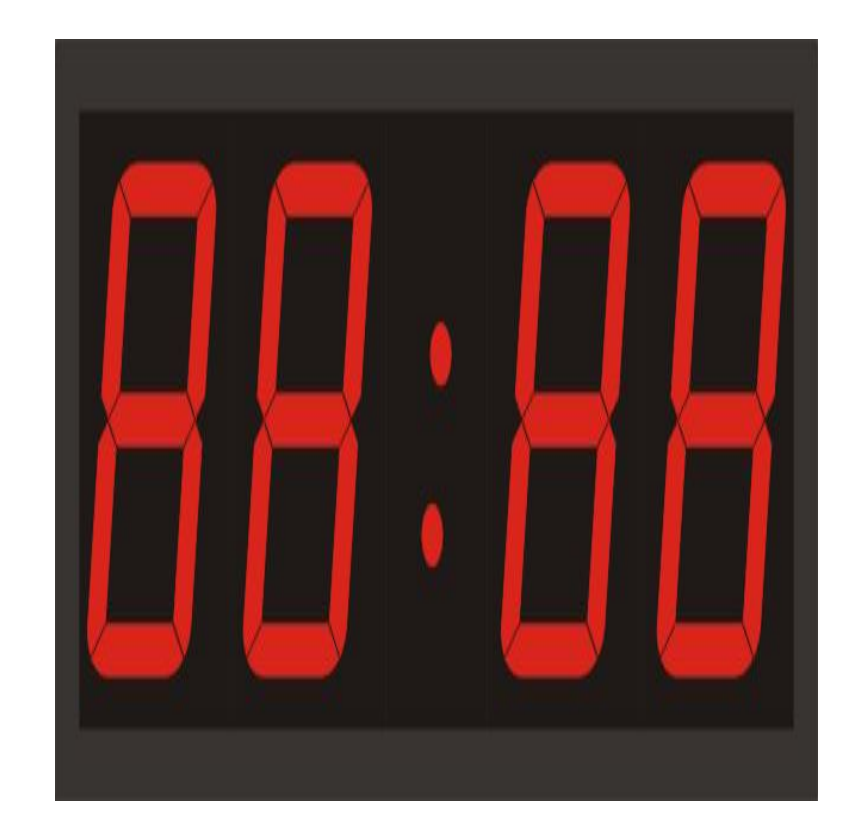

 $a = int(imput()$  $min = a % 60$ h =  $(a$  // 60)  $\frac{8}{3}$  24 print(h, min)

Учтите, что число n может быть больше, чем количество минут в сутках. Примеры входные данные

150

выходные данные

2 30

входные данные

1441

выходные данные

0 1